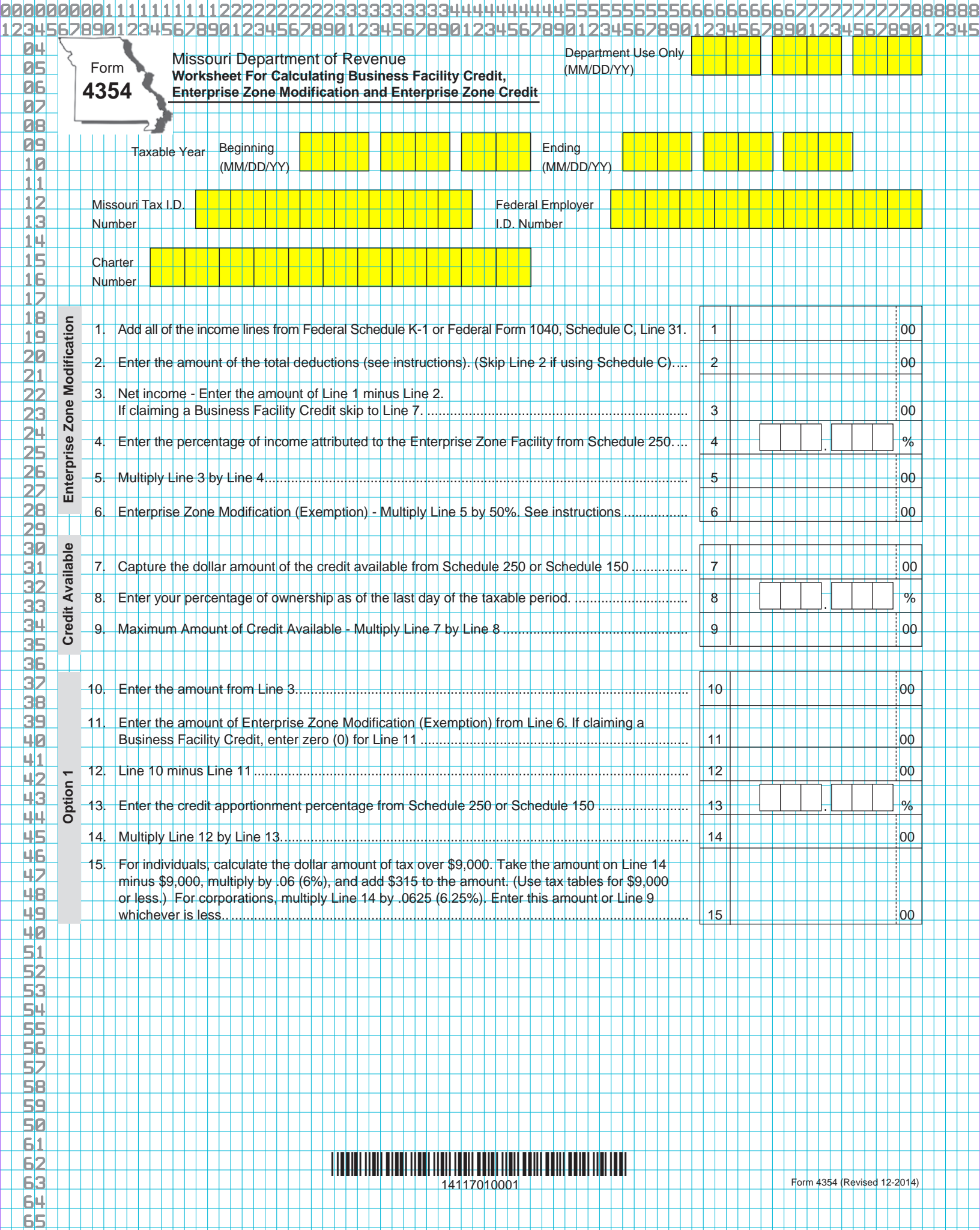

Н

TE NE S

 $\mathsf{a}_1$ 

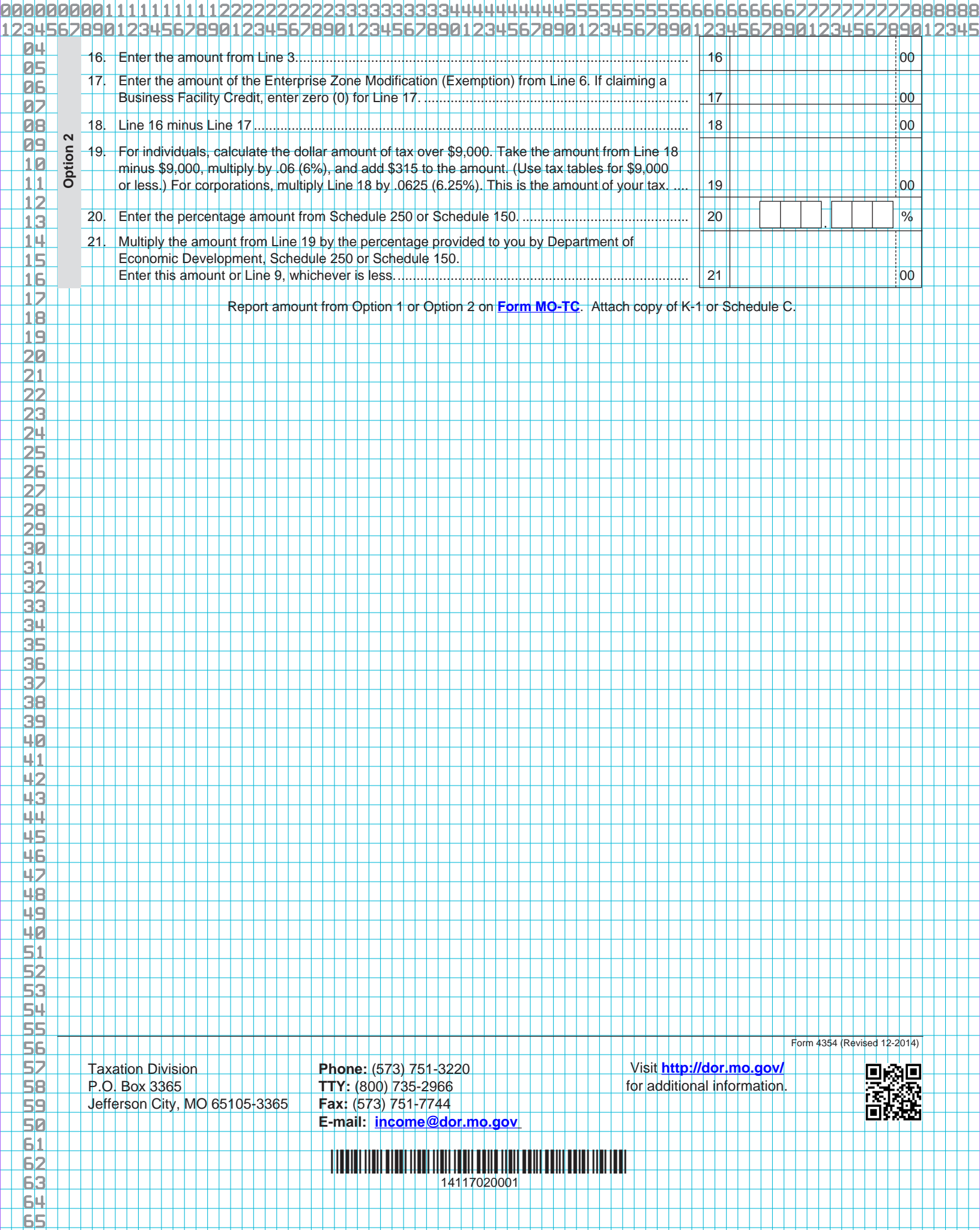

 $\mathsf{a}_1$